#### SPRING 2018 LEON COUNTY FAMILY SURVEYS

## The Principal's Guide to Family Surveys

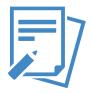

This year, Leon County Schools has partnered with Panorama Education to administer surveys to families with students in grades 3 to 12. These surveys will enable us to better understand our strengths and how we can better support our students.

### HOW IT WORKS

**Elementary student families** will be surveyed on family engagement, family support, barriers to engagement, and learning behaviors.

**Secondary student families** will be surveyed on family engagement, family support, barriers to engagement, and school safety.

Families will log into their survey online, at <u>surveys.panoramaed.com/leonschools</u>.

| PANORAMA |                |                        |  |
|----------|----------------|------------------------|--|
|          | Welcome! Enter | your access code here: |  |
|          |                | Enter                  |  |
|          |                | Enter                  |  |

Families will enter their access code, based on their children's school. Access codes are listed on the back of this sheet by school name.

As your school's principal, we ask you to support this effort by announcing this survey launch and encouraging families to take this survey. The survey will be open from April 30<sup>th</sup> until May 11<sup>th</sup>. Feel free to e-mail <u>support+leonschools@panoramaed.com</u> for help!

# TIPS & TRICKS

- ✓ Use school newsletters and email blasts to share survey information
- ✓ Lean on existing, automated systems to send out reminder messages to families
- ✓ Set up a "survey-taking room" during a popular event, such as parent-teacher conferences
- Post information about the survey on school websites or social media accounts

## TRACK RESPONSES

You should have received an e-mail from Panorama giving you access to your school's Response Rate Dashboard. This can be a great way to track the number of responses you have received from your school's family. If you see that your school's response rates are low, we strongly encourage you to send out a reminder to your families. A high response rate is vital to receiving actionable and valuable data to improve your school.

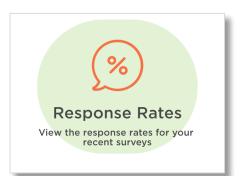

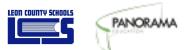

### SPRING 2018 LEON COUNTY FAMILY SURVEYS

## Survey Access Codes

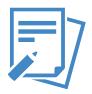

The table below provides a list of Family Survey Access Codes. Families should use the code of the school their child attends. The survey will be open from April 30<sup>th</sup> until May 11<sup>th</sup>, and is available at <u>surveys.panoramaed.com/leonschools</u>.

| SCHOOL NAME                                           | ACCESS COD   |  |
|-------------------------------------------------------|--------------|--|
| Bond Elementary                                       | bond         |  |
| Pineview Elementary                                   | pineview     |  |
| Riley Elementary                                      | riley        |  |
| Chaires Elementary                                    | chaires      |  |
| Woodville K-8 School Elementary                       | woodville    |  |
| Tallahassee School of Math and Science K-8 Elementary | tsms         |  |
| Sabal Palm Elementary                                 | sabalpalm    |  |
| Fairview Middle School                                | fairview     |  |
| R. Frank Nims Middle School                           | nims         |  |
| Sealey Elementary                                     | sealey       |  |
| Griffin Middle School                                 | griffin      |  |
| Springwood Elementary                                 | springwood   |  |
| Amos P. Godby Hugh School                             | godby        |  |
| Apalachee Elementary Tapestry Magnet School of Arts   | apalachee    |  |
| James S. Rickards High School                         | rickards     |  |
| Fort Braden PreK-8 School-Elementary                  | fortbraden   |  |
| Second Chance @ Ghazvini                              | secondchance |  |
| Success Academy @ Ghazvini                            | success      |  |
| Oak Ridge Elementary                                  | oakridge     |  |
| Astoria Park Elementary                               | astoriapark  |  |
| Hartsfield Elementary                                 | hartsfield   |  |
| Ruediger Elementary                                   | ruediger     |  |